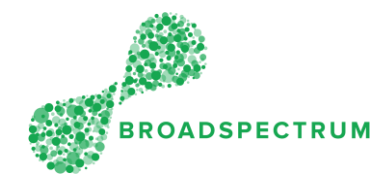

## Important note:

- 1. Work order status is only updated at Operation level, not at work order header level.
- 2. When updating a status, both the status and the time stamp must be updated. Failure to enter the actual date and time could lead to a breach of the Service Level Agreement (SLA). This leads to you receiving Jeopardy Alerts.
- 3. Some status require a reason code, additional comments, supporting documents and photos.

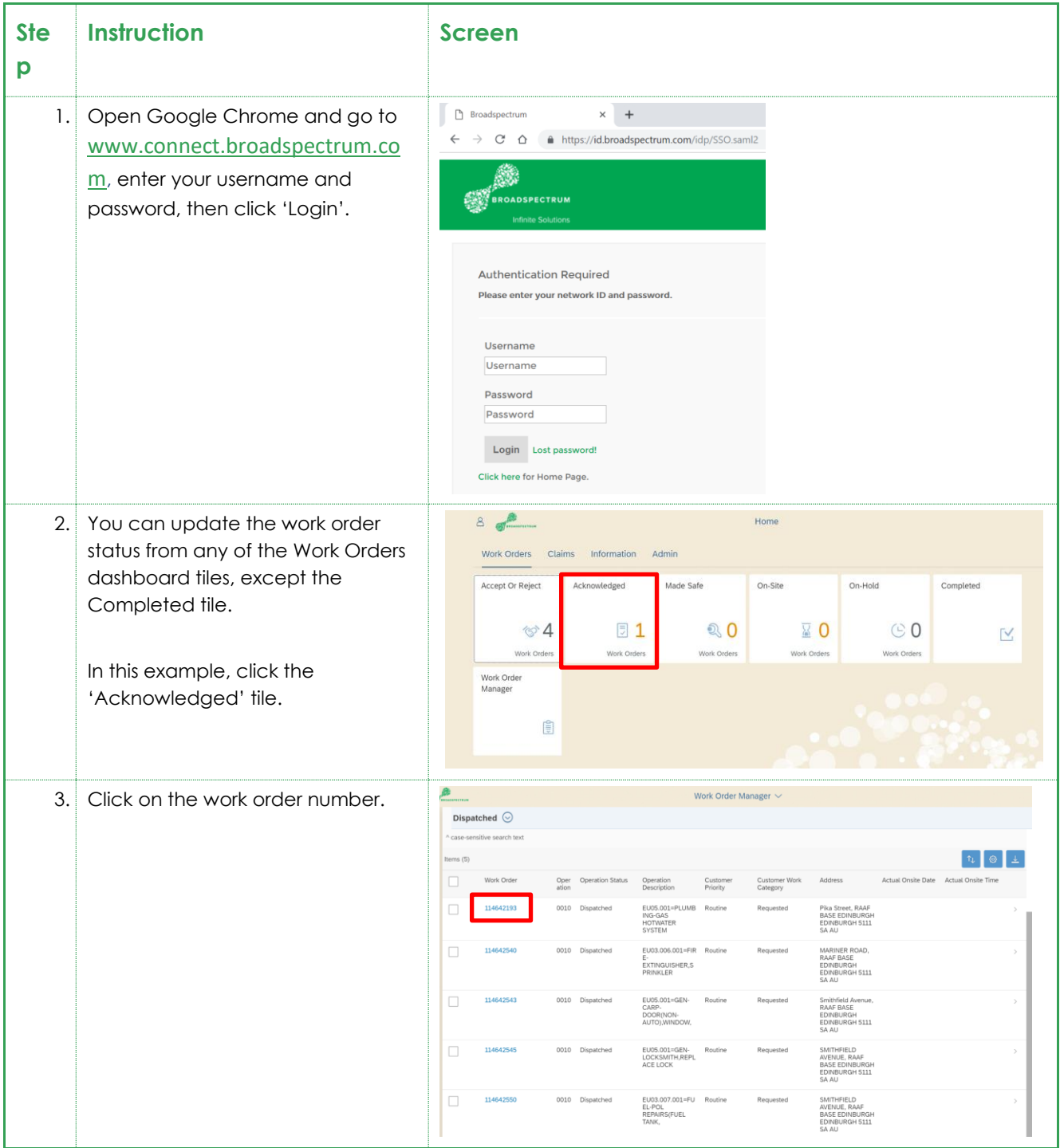

Subcontractor Portal – Instructions for vendors How to update work order status

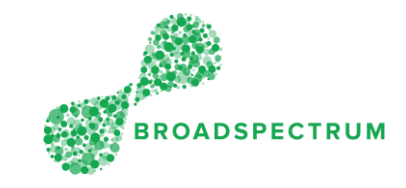

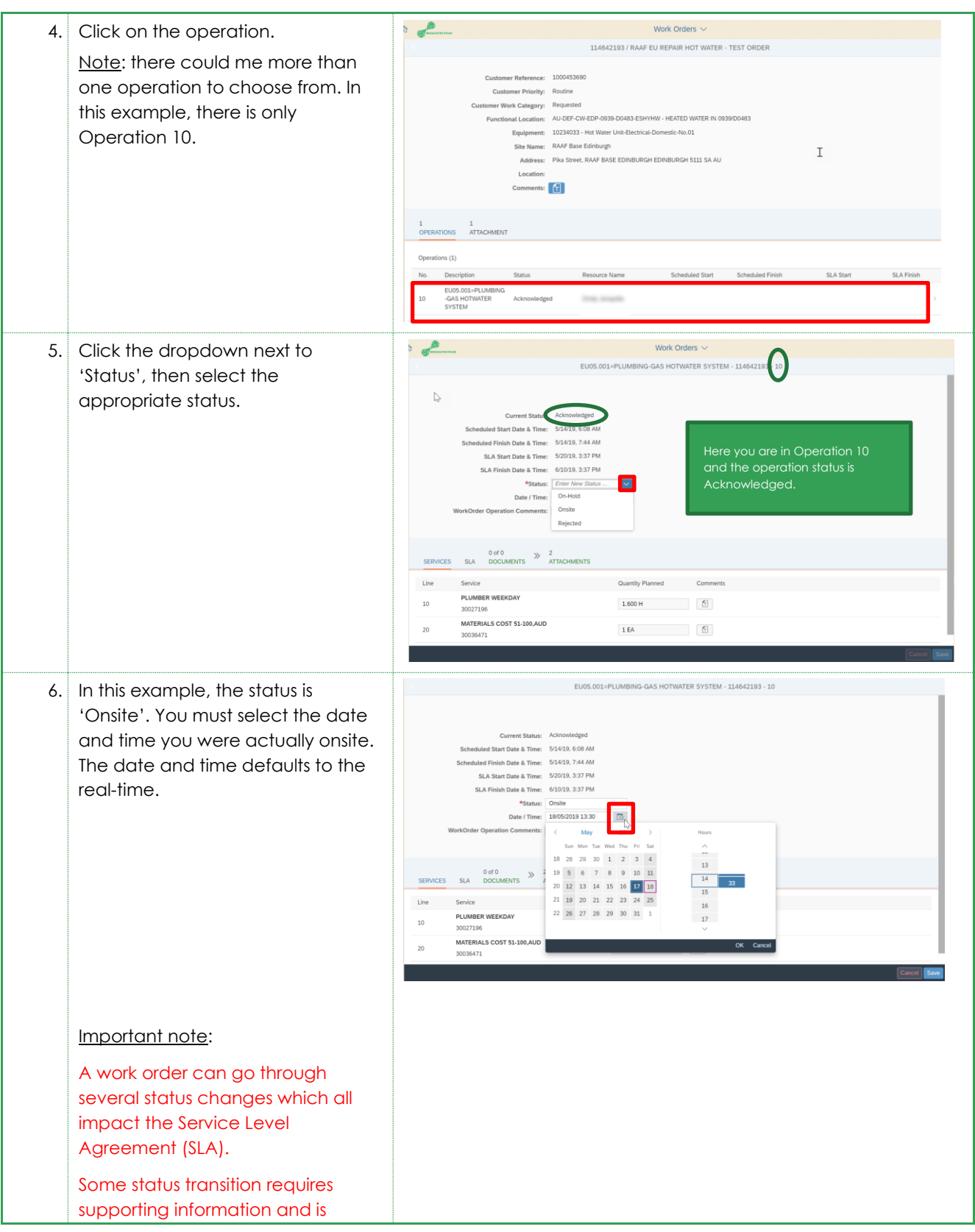

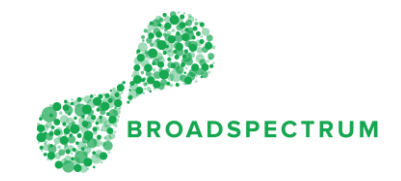

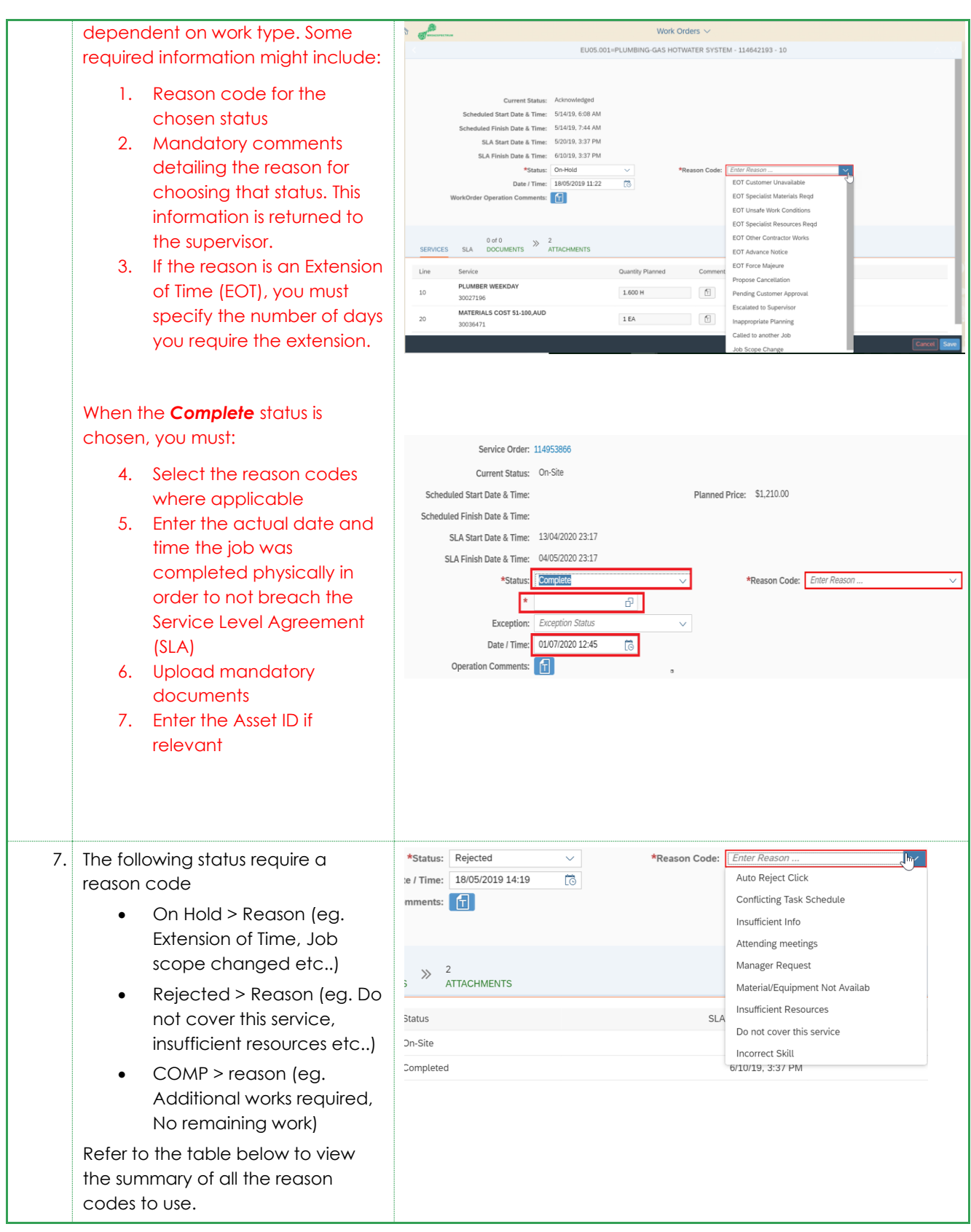

Subcontractor Portal – Instructions for vendors How to update work order status

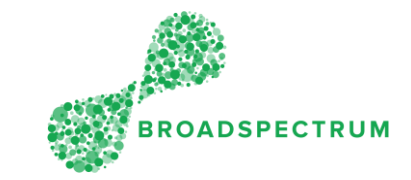

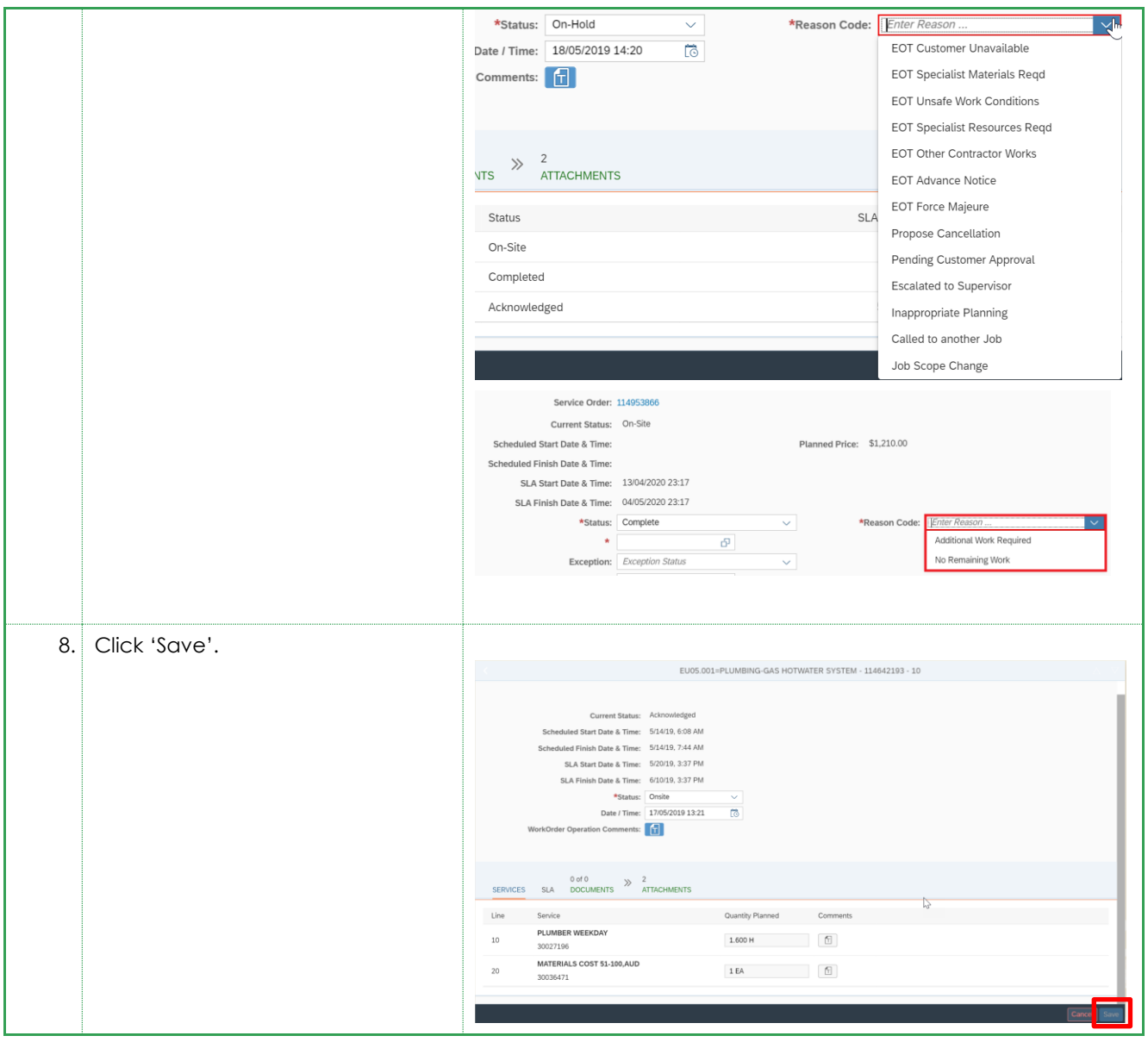

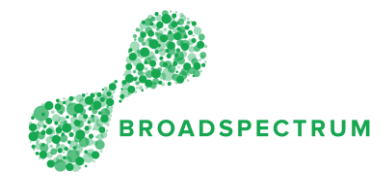

The following table provides a quick view of the status changes and conditions for a status. For some statuses, a Reason Code or other information is required.

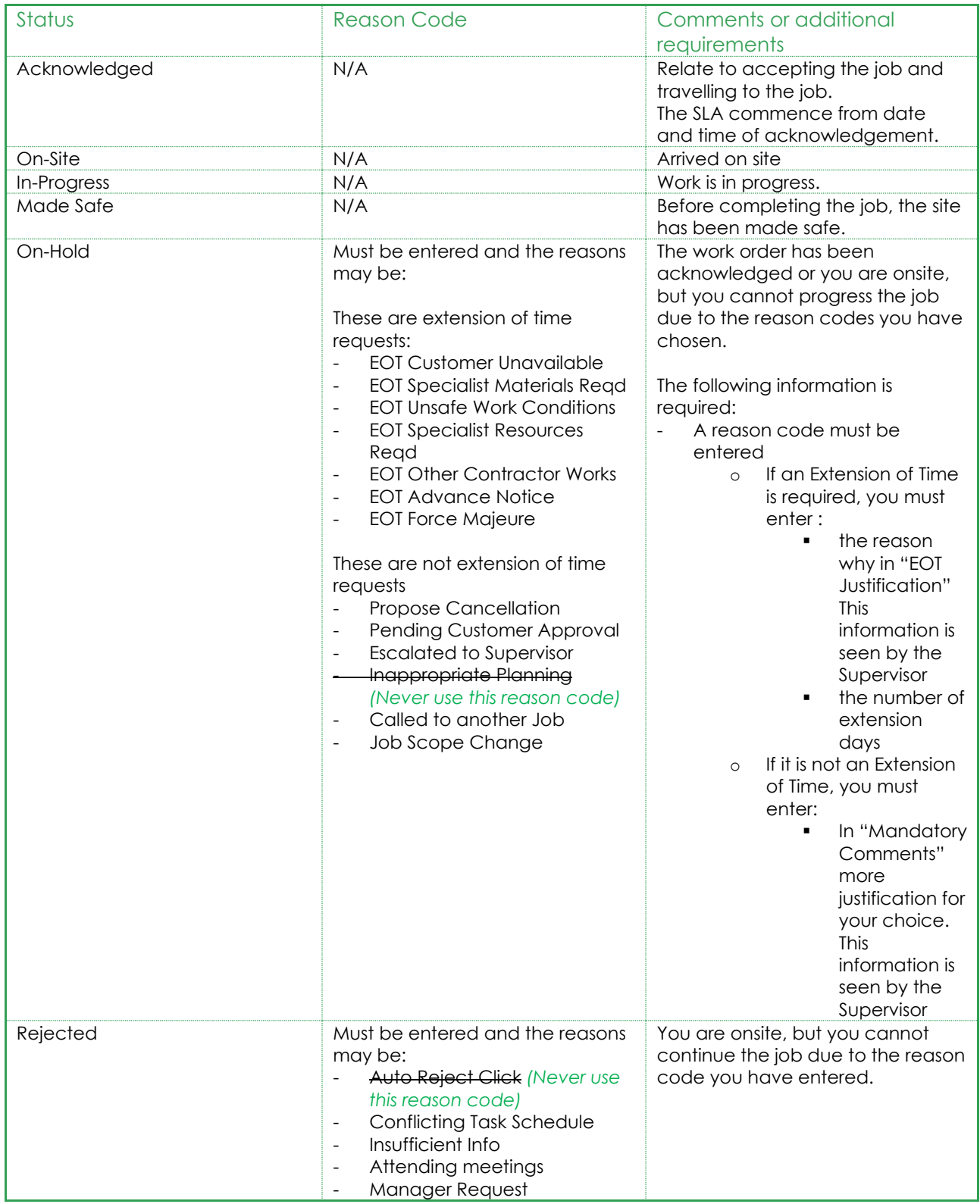

## Subcontractor Portal – Instructions for vendors How to update work order status

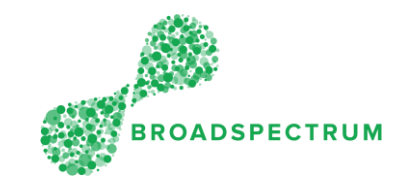

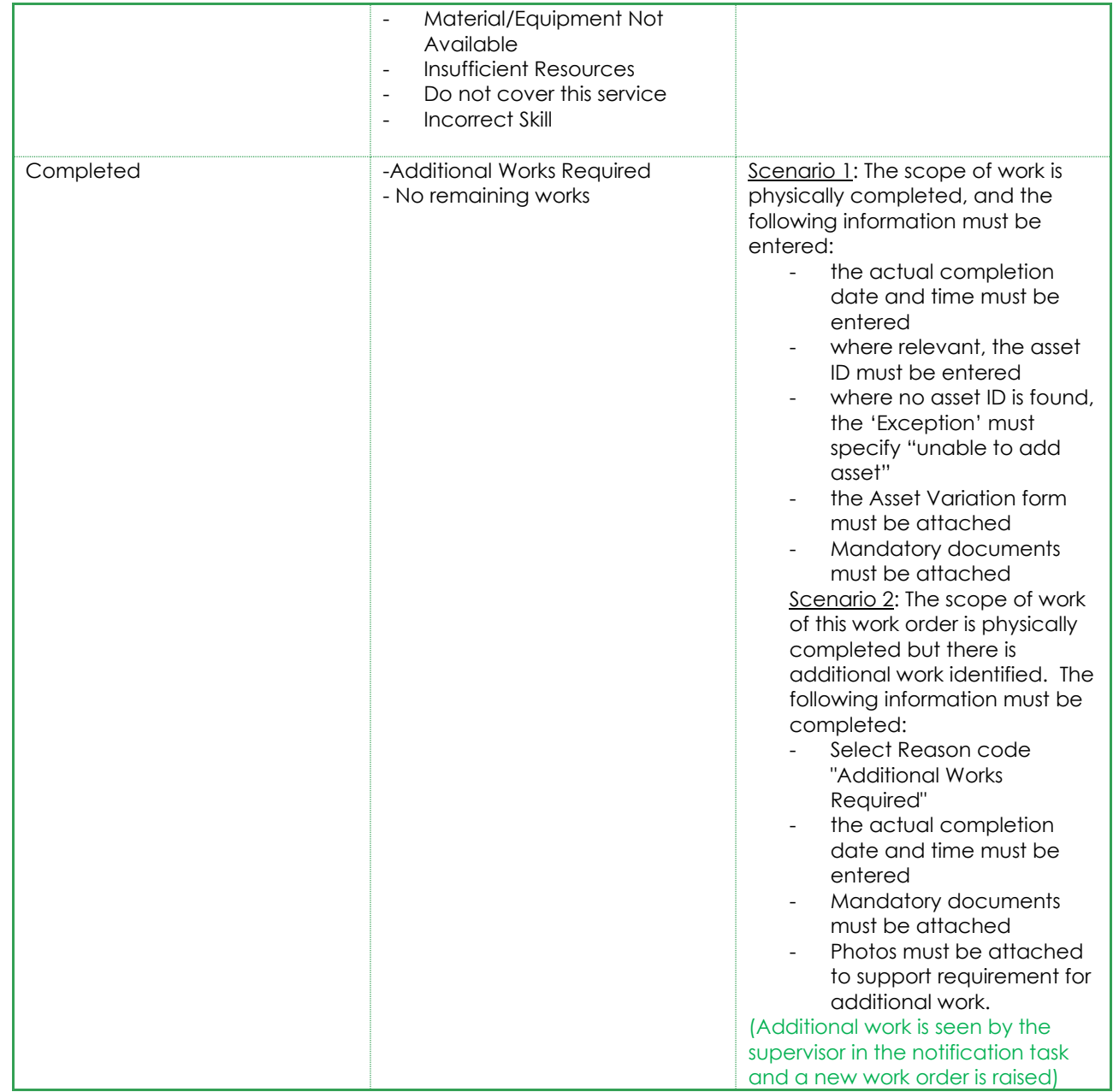